## Google Analytics od podstaw : analiza wpływu biznesowego i wyznaczanie trendów / Mark Edmondson. – Gliwice, © 2023

Spis treści

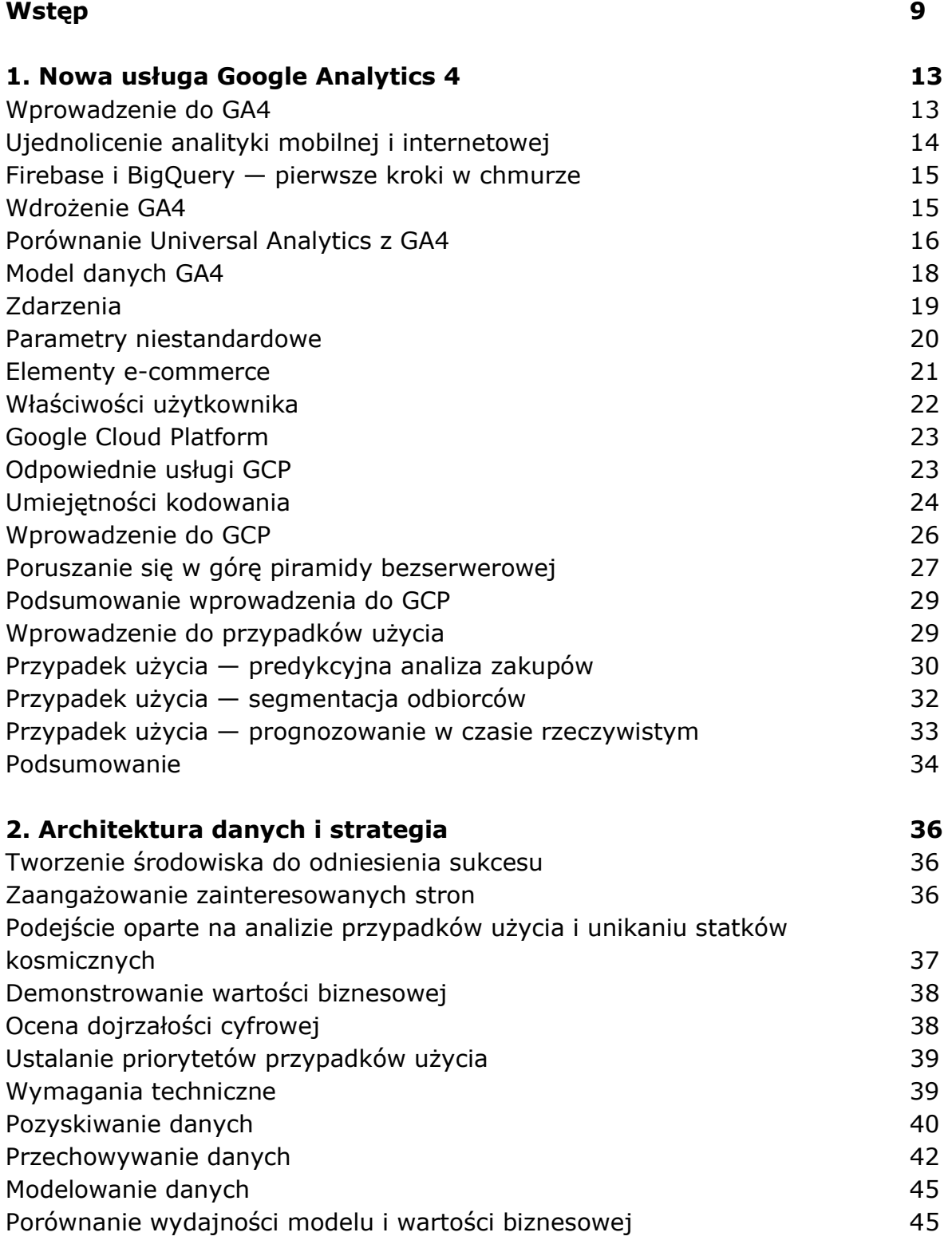

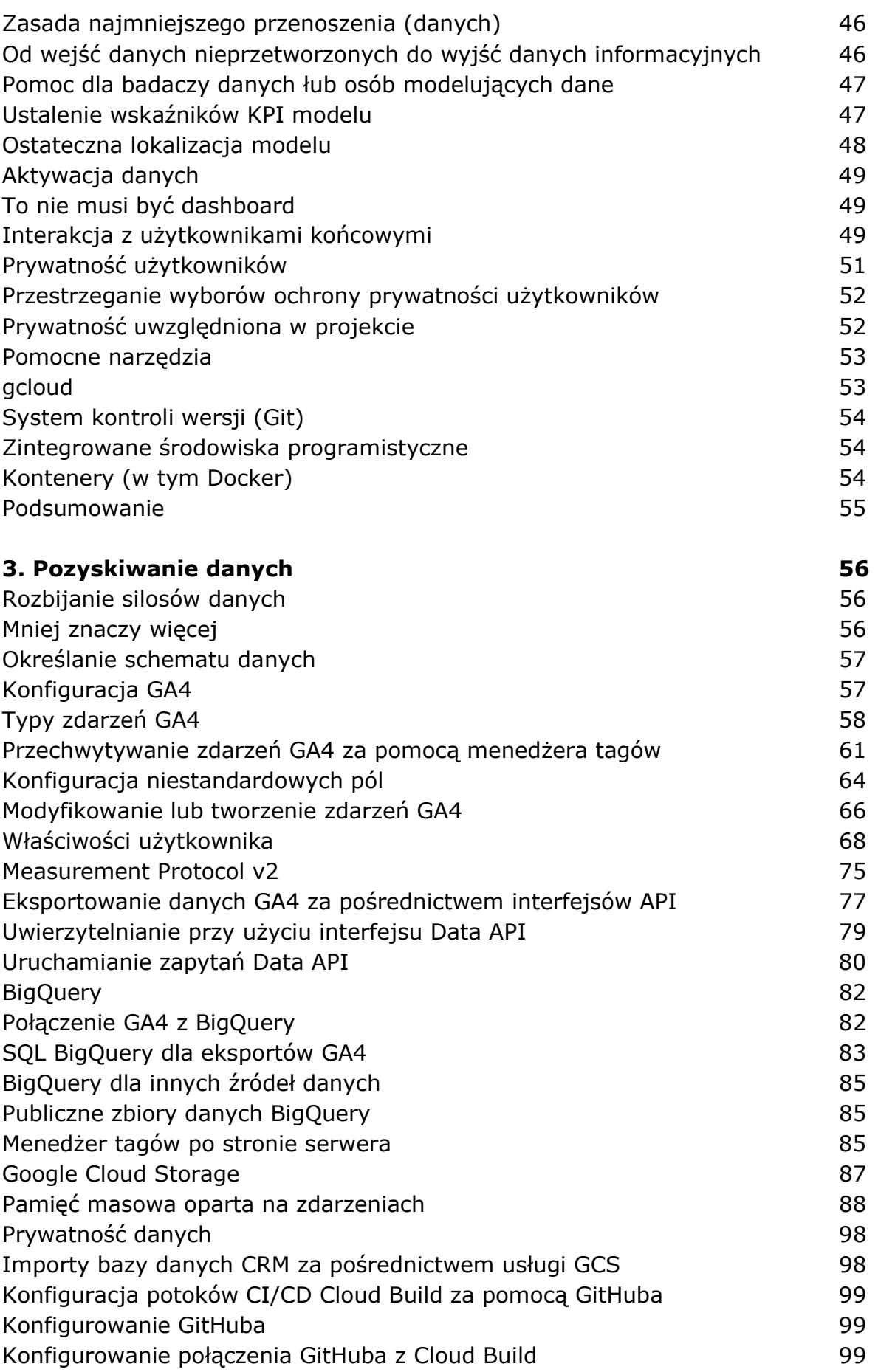

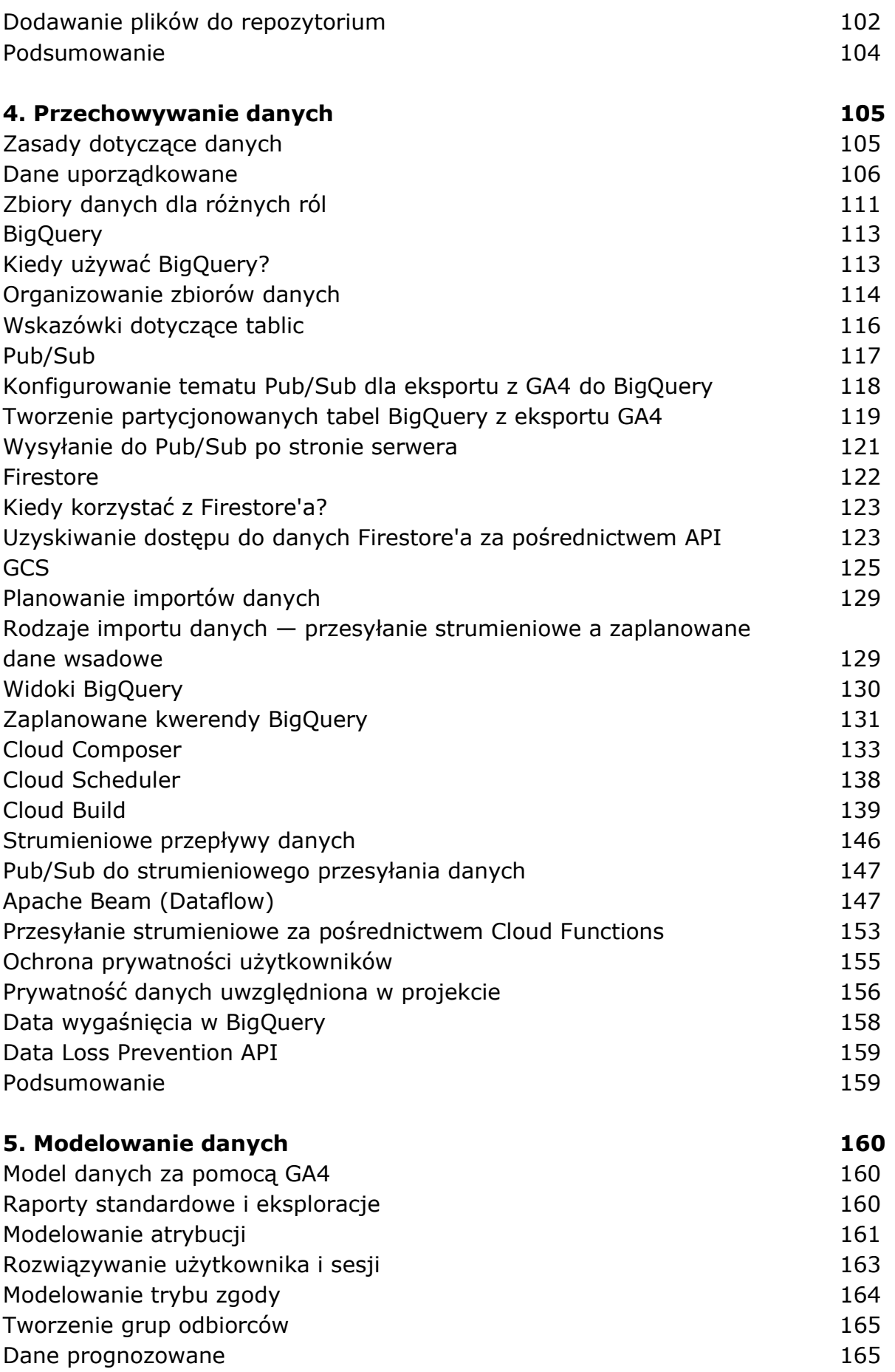

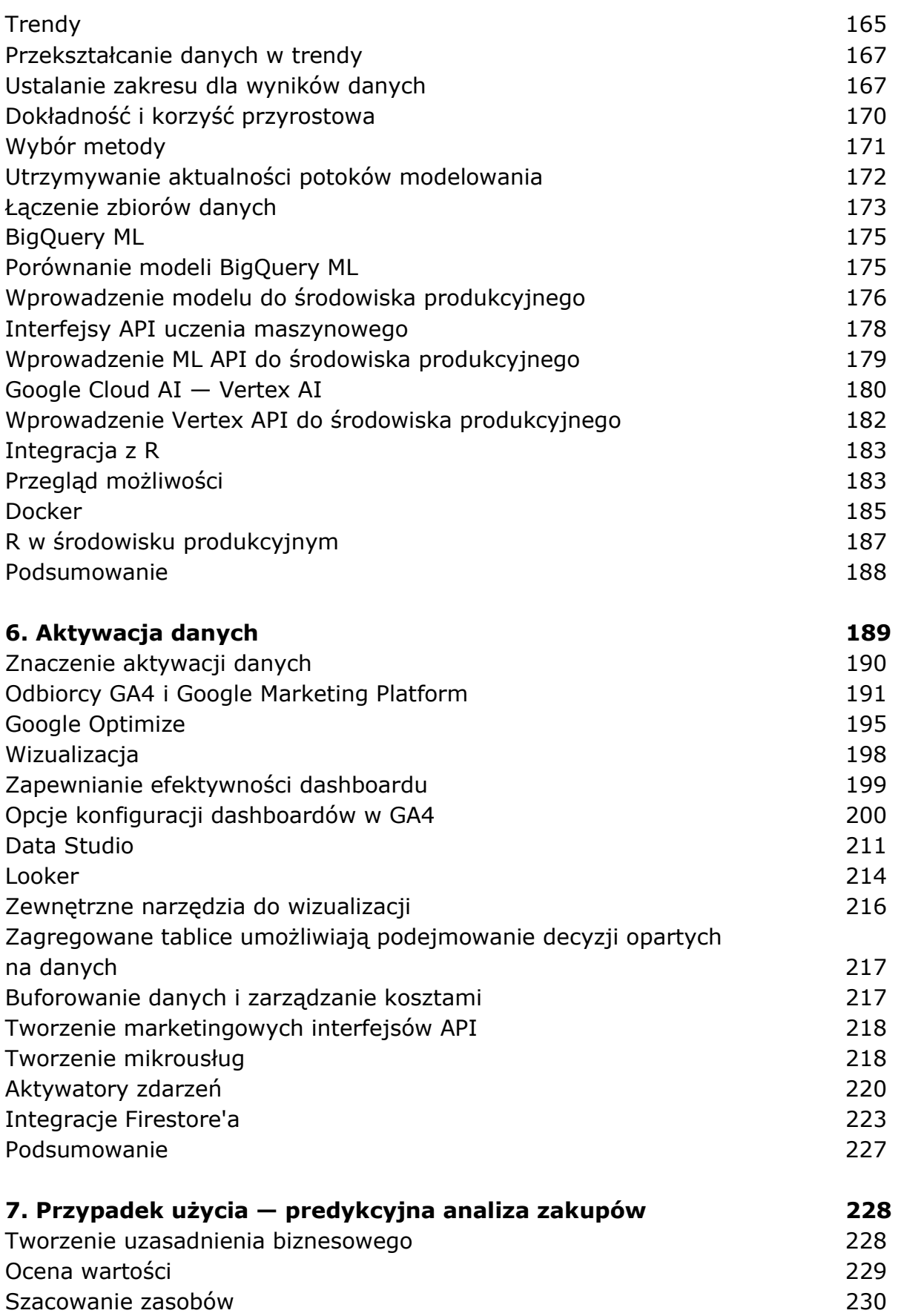

Architektura danych 230 Pozyskiwanie danych — konfiguracja GA4 231

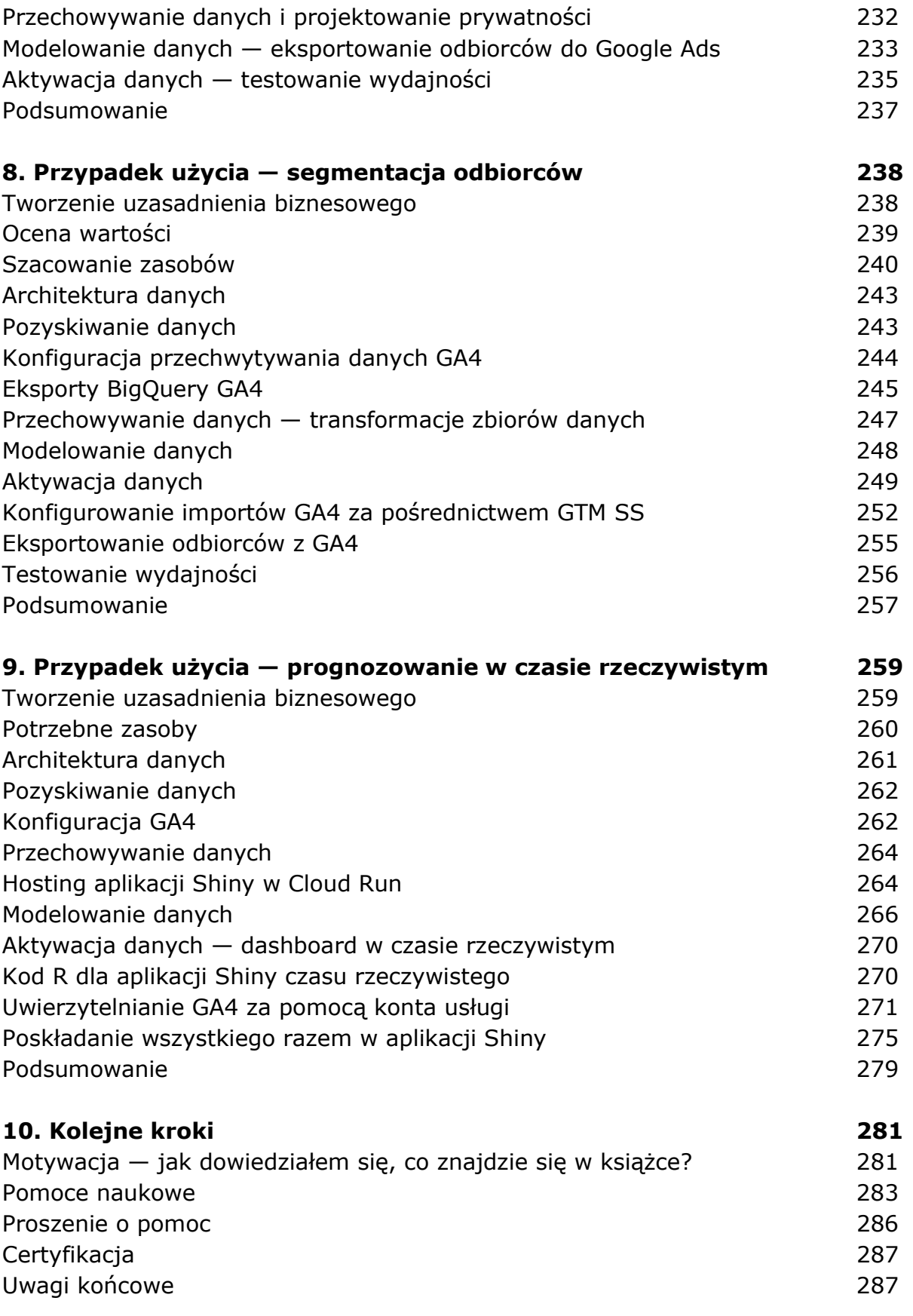